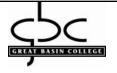

## Course Assessment Report - 4 Column

## Great Basin College

Courses (CT) - Information Systems

| Comes Outcomes 1 and stu unitid = 604                                                                                                    | Many of Assessment & Cuitonia / Tooks                                                                                                    | D                                                                                                    | Astion & Follow Up                                                                                                    |
|----------------------------------------------------------------------------------------------------|----------------------------------------------------------------------------------------------------|----------------------------------------------------------------------------------------------------|----------------------------------------------------------------------------------------------------|
| Course Outcomes 1 and ctu.unitid = 694                                                                                                    |                                                                                                    | Results                                                                                                    | Action & Follow-Up                                                                                                    |
| IS 201 - Computer Applications - Use a computer as an effective tool - Use a computer as an effective tool  Next Assessment: 2016-2017                                         | All assignment All tests  Assessment Measure Category:                                                                                                    | 09/09/2013 - Overall average score: 87% Criterion Met: Yes Reporting Period: 2012-2013                                                                                       | 09/09/2013 - See other Outcomes<br>Action Plans.                                                                                                    |
| Start Date: 09/09/2013                                                                                                    | Assignment - Project  Criterion: N/A                                                                                                    |                                                                                                    |                                                                                                    |
| Course Outcome Status: Active                                                                                                    | Assessment Measure: Assignment (75% of grade) Assessments (20% of grade) Discussions (5% of grade) Assessment Measure Category: Discussion Criterion: Students had to down load all files for the class                                                                                                 | 09/28/2015 - All students averaged 98% on assignments No assessment for this outcome All Students averaged 85% on discussions Criterion Met: Yes Reporting Period: 2014-2015 | 09/28/2015 - I haven't taught this class in a few years and realized I needed to have more examples of concepts in MS Office.                                             |
|                                                                                                    |                                                                                                    |                                                                                                    |                                                                                                    |
| IS 201 - Computer Applications - Use Windows to maintain files - Use Windows to maintain files Next Assessment: 2016-2017 Start Date: 09/09/2013 Course Outcome Status: Active | All assignments and test. With each assignment and test, the student was required to create a new document with a specific name or to start with an existing document and rename it. These skill require the student to understand the file                                                             | Criterion Met: Yes Reporting Period: 2012-2013                                                                                                    | 09/09/2013 - No change                                                                                                    |
|                                                                                                    |                                                                                                    |                                                                                                    |                                                                                                    |
|                                                                                                    | Assessment Measure: Assignment (75% of grade) Assessments (20% of grade) Discussions (5% of grade) Assessment Measure Category: Discussion Criterion: Students had to down load all files for the class and set up folders and then send a screen capture to verify that they knew how to zip and unzip | 09/28/2015 - All students averaged 94% on assignments No assessment for this outcome All Students averaged 85% on discussions Criterion Met: Yes Reporting Period: 2014-2015 | 09/28/2015 - I haven't taught this class in a few years and realized I needed to have more examples of concepts in MS Office. Work with students that had Windows 7 and 8 |

| Course Outcomes 1 and ctu.unitid = 694                                                                                                    | Means of Assessment & Criteria / Tasks                                                                                                    | Results                                                                                                    | Action & Follow-Up                                                                                                    |
|----------------------------------------------------------------------------------------------------|----------------------------------------------------------------------------------------------------|----------------------------------------------------------------------------------------------------|----------------------------------------------------------------------------------------------------|
|                                                                                                    |                                                                                                    |                                                                                                    |                                                                                                    |
| IS 201 - Computer Applications - Use Word - Use Word to produce letters, reports, etc  Next Assessment: 2016-2017  Start Date: 09/09/2013  Course Outcome Status: Active | Assessment Measure: Word assignment Word test  Assessment Measure Category: Assignment - Written Criterion: N/A                                                                                                    | 09/09/2013 - Word assignments average score: 90% Word test average score: 86%  Criterion Met: Yes Reporting Period: 2012-2013                                 | 09/09/2013 - I updated the video for the first assignment to align with Tutorial 1 in the text and MS Office 2010. I also updated the test to make more clear what I was asking the students to do (Tab stops vs. Indenting) |
|                                                                                                    | Assessment Measure: Assignment (75% of grade) Assessments (20% of grade) Assessment Measure Category: Assignment - Project Criterion: Creating a Document. Editing and Formatting a Document. Creating Tables and a Multipage Report. Enhancing Page Layout and Design. | 09/28/2015 - All students averaged 89% on assignments All students averaged 87% on the assessment Criterion Met: Yes Reporting Period: 2014-2015              | 09/28/2015 - I haven't taught this class in a few years and realized I needed to have more examples of concepts in MS Word.                                                                                                  |
| IS 201 - Computer Applications - Use Excel - Use Excel to build spreadsheets and charts  Next Assessment: 2016-2017  Start Date: 09/09/2013  Course Outcome Status:      | Assessment Measure: Excel assignments Excel test  Assessment Measure Category: Assignment - Lab Criterion:                                                                                                    | 09/09/2013 - Excel assignments average score: 88% Excel test average score: 86% Two students did not complete the test.  Criterion Met: Yes Reporting Period: | 09/09/2013 - I updated the test to make more clear what type of pie chart I was asking the students to do and how to place it in their Excel Workbook.                                                                       |
| Active                                                                                                    | N/A  Assessment Measure: Assignment (75% of grade) Assessments (20% of grade) Assessment Measure Category: Assignment - Project Criterion: Getting Started with Excel. Formatting Workbook Text and Data. Calculating Data with                                         | 2012-2013  09/28/2015 - All students averaged 88% on assignments All students averaged 84% on the assessment Criterion Met: Yes Reporting Period: 2014-2015   | 09/28/2015 - I haven't taught this class in a few years and realized I needed to have more examples of concepts in MS Excel.                                                                                                 |
|                                                                                                    | Formulas and Functions. Analyzing and Charting Financial Data.                                                                                                    |                                                                                                    |                                                                                                    |
| IS 201 - Computer Applications - Use Access - Use Access to build and search databases and produce reports  Next Assessment:                                             | Assessment Measure: Access assignments Access test                                                                                                    | 09/09/2013 - Access assignments average score: 91% Access test average score: 93%  Criterion Met:                                                             | 09/09/2013 -<br>No changes.                                                                                                    |
| 2016-2017 Start Date: 09/09/2013 Course Outcome Status: Active                                                                                                    | Assessment Measure Category: Assignment - Written Criterion: N/A                                                                                                    | Yes Reporting Period: 2012-2013                                                                                                    |                                                                                                    |
|                                                                                                    | Assessment Measure: Assignment (75% of grade) Assessments (20% of grade)                                                                                                    | 09/28/2015 - All students averaged 79% on assignments                                                                                                    |                                                                                                    |
| 09/28/2015 5:22 PM                                                                                                    | Generated by TracDat a pro                                                                                                    | duct of Nuventive.                                                                                                    | Page 2 of 3                                                                                                    |

| Course Outcomes 1 and ctu.unitid = 694                                                                                                    | Means of Assessment & Criteria / Tasks                                                                                                    | Results                                                                                                    | Action & Follow-Up                                                                                                    |
|----------------------------------------------------------------------------------------------------|----------------------------------------------------------------------------------------------------|----------------------------------------------------------------------------------------------------|----------------------------------------------------------------------------------------------------|
|                                                                                                    | Discussions (5% of grade)  Assessment Measure Category: Assignment - Project Criterion: Creating a Database. Building a Database and Defining Table Relationships. Maintaining and Querying a Database. Creating Forms and Reports. | All students averaged 71% on the assessment Criterion Met: Yes Reporting Period: 2014-2015                                                                                     | 09/28/2015 - I haven't taught this class in a few years and realized I needed to have more examples of concepts in MS Access.     |
|                                                                                                    | reports.                                                                                                    |                                                                                                    |                                                                                                    |
| IS 201 - Computer Applications - Use PowerPoint - Use PowerPoint to produce business presentations Next Assessment: 2016-2017                      | Assessment Measure: PowerPoint assignments PowerPoint project  Assessment Measure Category:                                                                                                    | 09/09/2013 - PowerPoint assignments average score: 86% PowerPoint project average score: 87% Three students did not complete the project.                                      | 09/09/2013 - No changes.                                                                                                    |
| Start Date: 09/09/2013 Course Outcome Status: Active                                                                                               | Assignment - Project  Criterion: N/A                                                                                                    | Criterion Met: Yes Reporting Period: 2012-2013                                                                                                    |                                                                                                    |
|                                                                                                    | Assessment Measure: Assignment (75% of grade) Assessments (20% of grade) Assessment Measure Category: Assignment - Project Criterion: Creating a Presentation. Adding Media and Special Effects.                                    | 09/28/2015 - All students averaged 92% on assignments All students averaged 90% on the assessment Criterion Met: Yes Reporting Period: 2014-2015                               | 09/28/2015 - I haven't taught this class in a few years and realized I needed to have more examples of concepts in MS PowerPoint. |
| IS 201 - Computer Applications - Integrate data                                                                                                    | Assessment Measure:                                                                                                    | 00/00/2012 PowerPoint project everage score: 87%                                                                                                    | 00/00/2012 N I                                                                                                    |
| between the different office software - Integrate data between the different office software  Next Assessment:  2016-2017  Start Date:  09/09/2013 | Final PowerPoint project  Assessment Measure Category: Assignment - Project  Criterion: N/A                                                                                                    | 09/09/2013 - PowerPoint project average score: 87% Three students did not complete the project.  Criterion Met: Yes Reporting Period: 2012-2013                                | 09/09/2013 - No changes.                                                                                                    |
| Course Outcome Status: Active                                                                                                    | Assessment Measure: Assignment (75% of grade) Assessments (20% of grade) Assessment Measure Category: Assignment - Written Criterion: Final project was integrating Word, Excel, Access and PowerPoint                              | 09/28/2015 - Most of the students did a good job with the Word, PowerPoint and Excel. The students struggled with the Access.  Criterion Met: Yes  Reporting Period: 2014-2015 | 09/28/2015 - This outcome was the final project for the class. I need to write my own project and not use book generated project. |